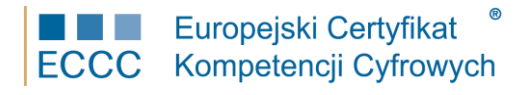

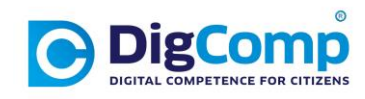

## **SYLABUS ECCC**

## Obszar: **Kompetencje Cyfrowe – DigComp 2.2** Moduł: **DC2.2 M1 Informacja i dane**  Poziom: **Ekspercki (D7)** - na poziomie wysoce specjalistycznym.

Moduł DC2.2 M1 Informacja i dane poziom D7 obejmuje 7 poziom kompetencji ramy DigComp 2.2 w Obszarze kompetencji 1: Informacja i dane;

Podstawowe kompetencje są weryfikowane w następujących obszarach tematycznych:

- 1. Przeglądanie, szukanie i filtrowanie danych, informacji i treści cyfrowych. *Wyrażanie potrzeb z zakresu informacji, wyszukiwanie danych, informacji i treści w środowiskach cyfrowych, dotarcie do nich oraz poruszanie się pomiędzy nimi. Tworzenie i aktualizowanie własnych strategii wyszukiwania.*
- 2. Ocena danych, informacji i treści cyfrowych. *Analiza, porównywanie i krytyczna ocena wiarygodności oraz rzetelności źródeł danych, informacji i treści cyfrowych. Analiza, interpretacja i krytyczna ocena danych, informacji i treści cyfrowych*
- 3. Zarządzanie danymi, informacjami i treściami cyfrowymi. *Organizowanie, przechowywanie oraz odnajdywanie danych, informacji i treści w środowiskach cyfrowych. Organizowanie i przetwarzanie ich w ustrukturyzowanym środowisku.*

Weryfikacja kompetencji jest realizowana w następujących grupach:

- 1. Wiedza (W).
- 2. Umiejętności (U).
- 3. Postawa (P).

## **Zakres weryfikowany przez egzamin ECCC modułu DC M1 (poziom D7)**

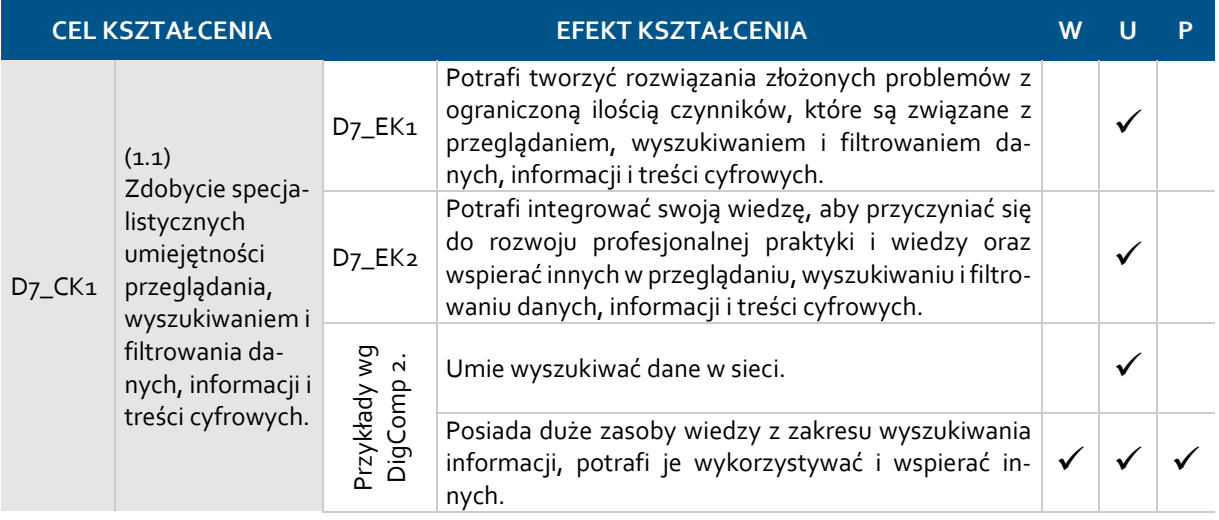

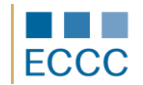

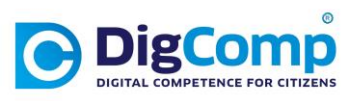

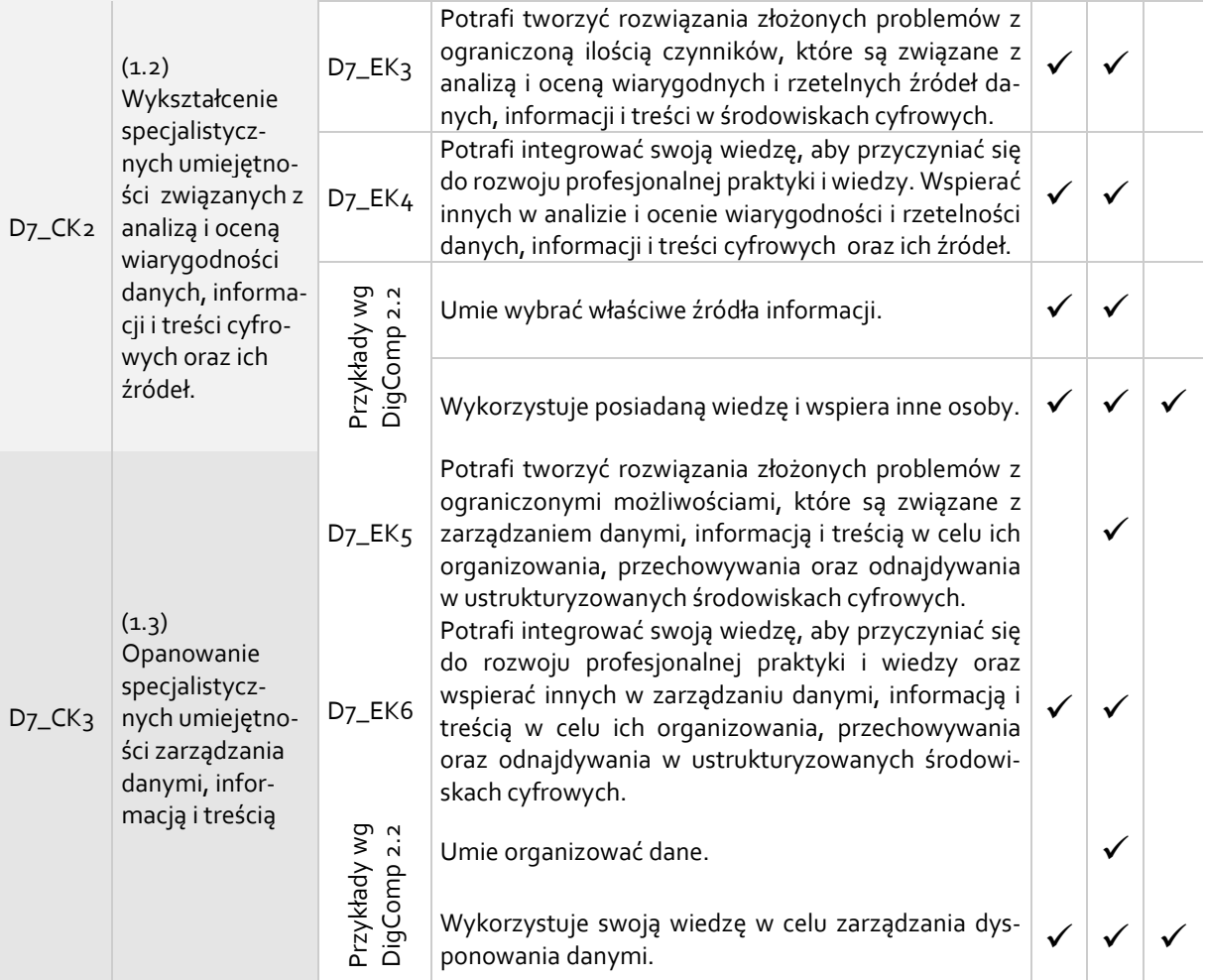

Umiejętności praktyczne, weryfikowane przez egzamin ECCC DC M1, dotyczą:

- 1. Stanowiska komputerowego klasy PC/laptop z dostępem do Internetu o przepustowości minimum 2 Mb.
- 2. Systemu operacyjnego: MS Windows 7 lub nowszego.
- 3. Bieżących wersji przeglądarki Mozilla Firefox / Google Chrome / Internet Explorer.
- 4. Usługi DropBox.
- 5. Usługi Dysk Google.
- 6. Programu do organizacji plików Total Commander 8.51a / Free Commander build 685 lub nowszych.
- 7. Narzędzia do organizacji plików multimedialnych Data Crow.
- 8. Czytnika RSS Atom Feed Demon.
- 9. Usługi Evernote (w opcji BASIC).